Follow these directions in order to successfully complete your Quarterly Progress Report. Complete report on the website unless otherwise stated by VISTA Supervisor or Leader.

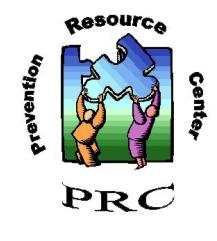

**Due Dates**

**JULY 15TH** - REPORTS ACTIVITIES FROM APRIL 1ST - JUNE 30TH **October 15th** - Reports activities from July 1st - September 30th **anuary 15th** - Reports activities from October 1st - December 31st **J April 15th** - Reports activities from January 1st - March 31st

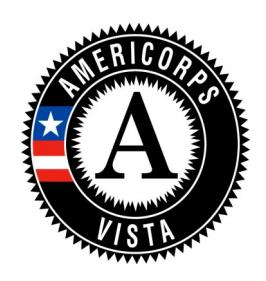

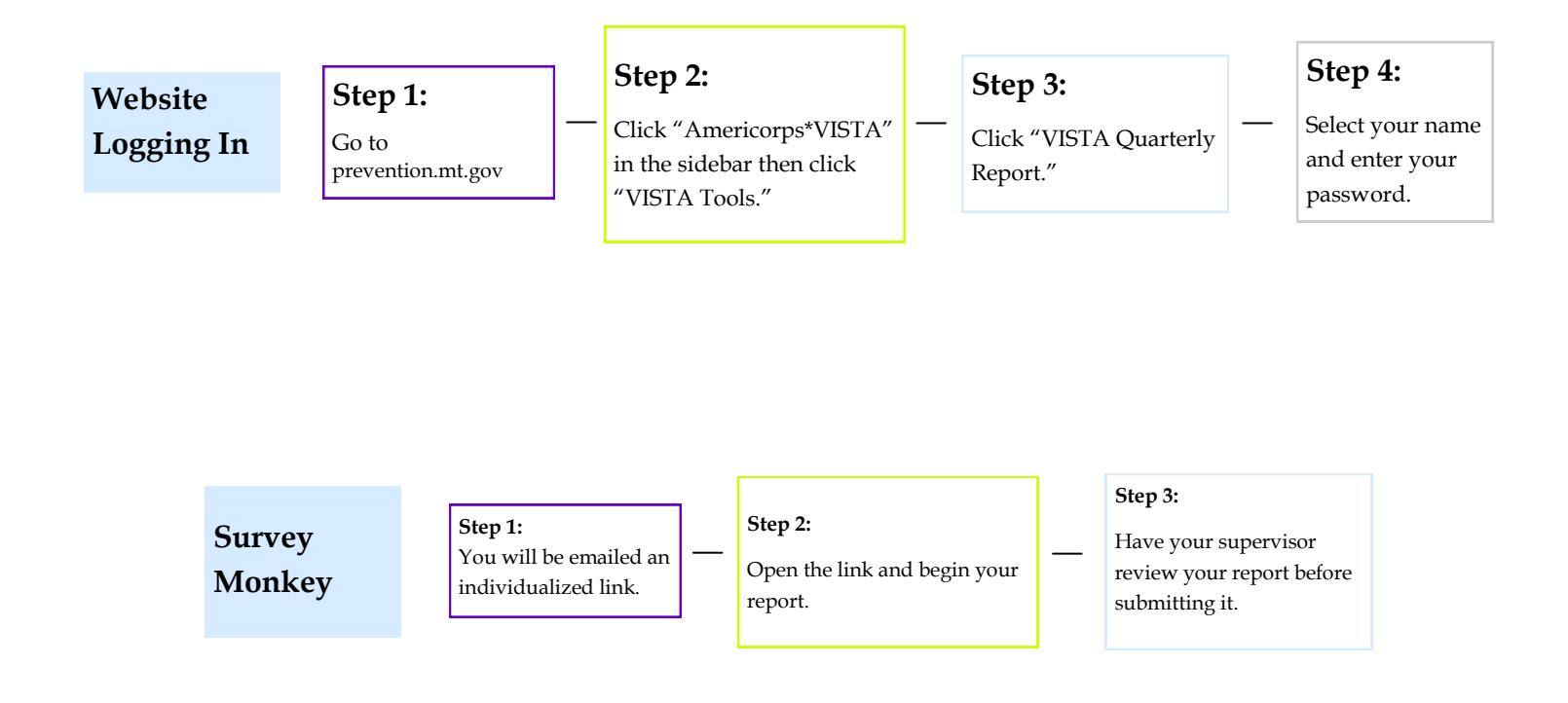

**Scroll down for Guidelines, Definitions & YRBS data guide**

Ì, If : **If you have any questions, call or email your VISTA Leader.** Guidelines & Parts of the Report

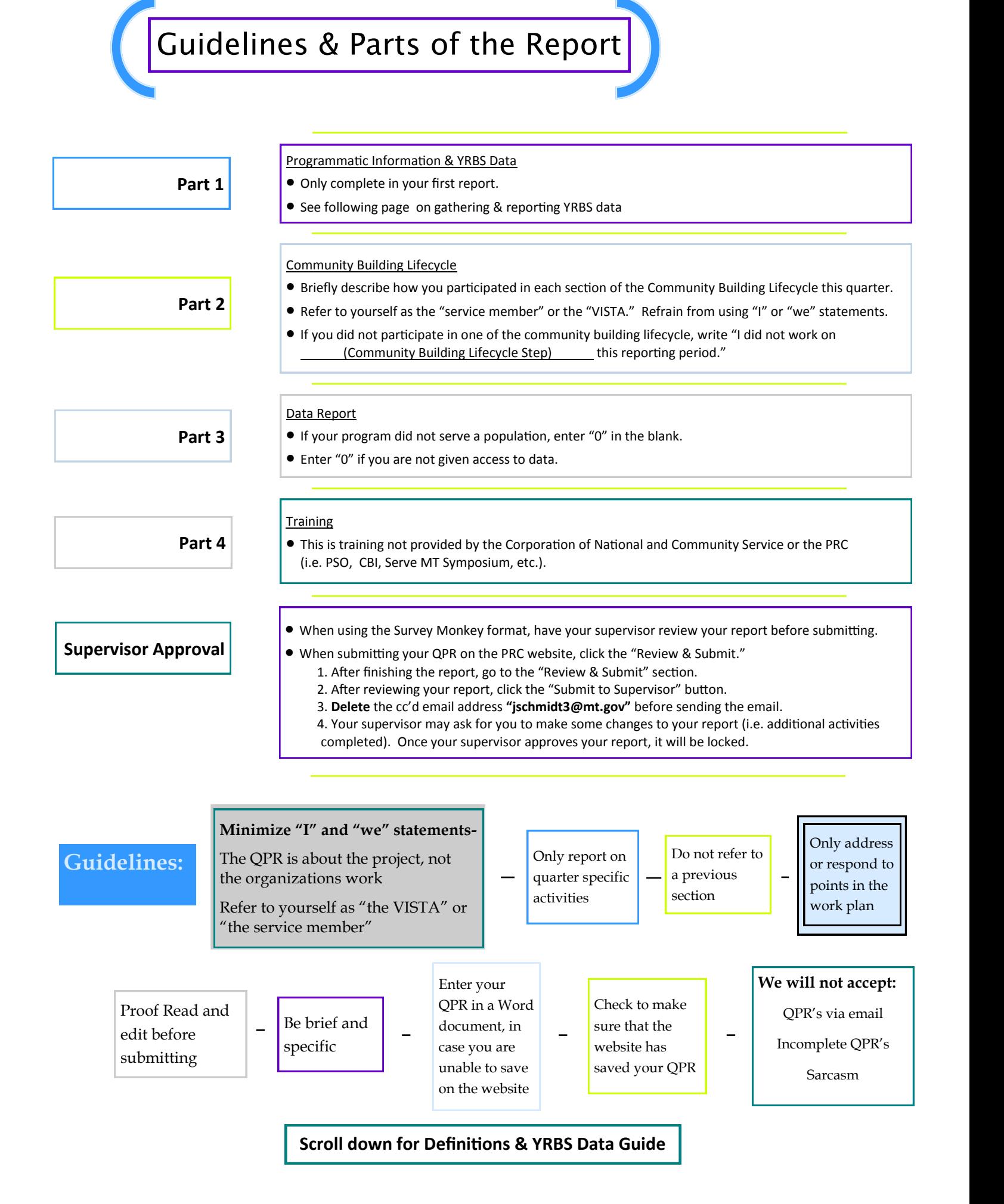

Reporting Definitions

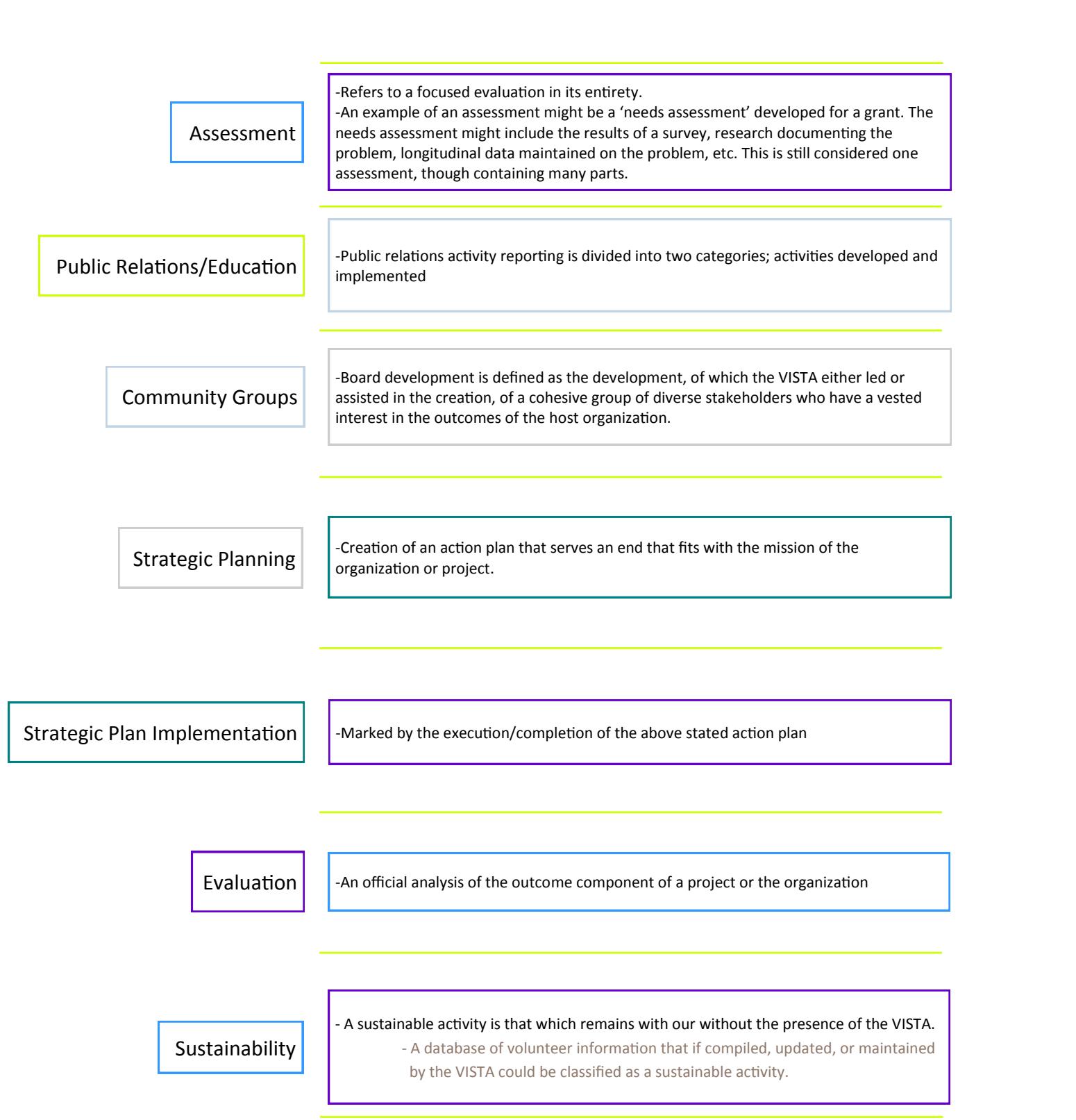

## **Scroll down for YRBS data guide**

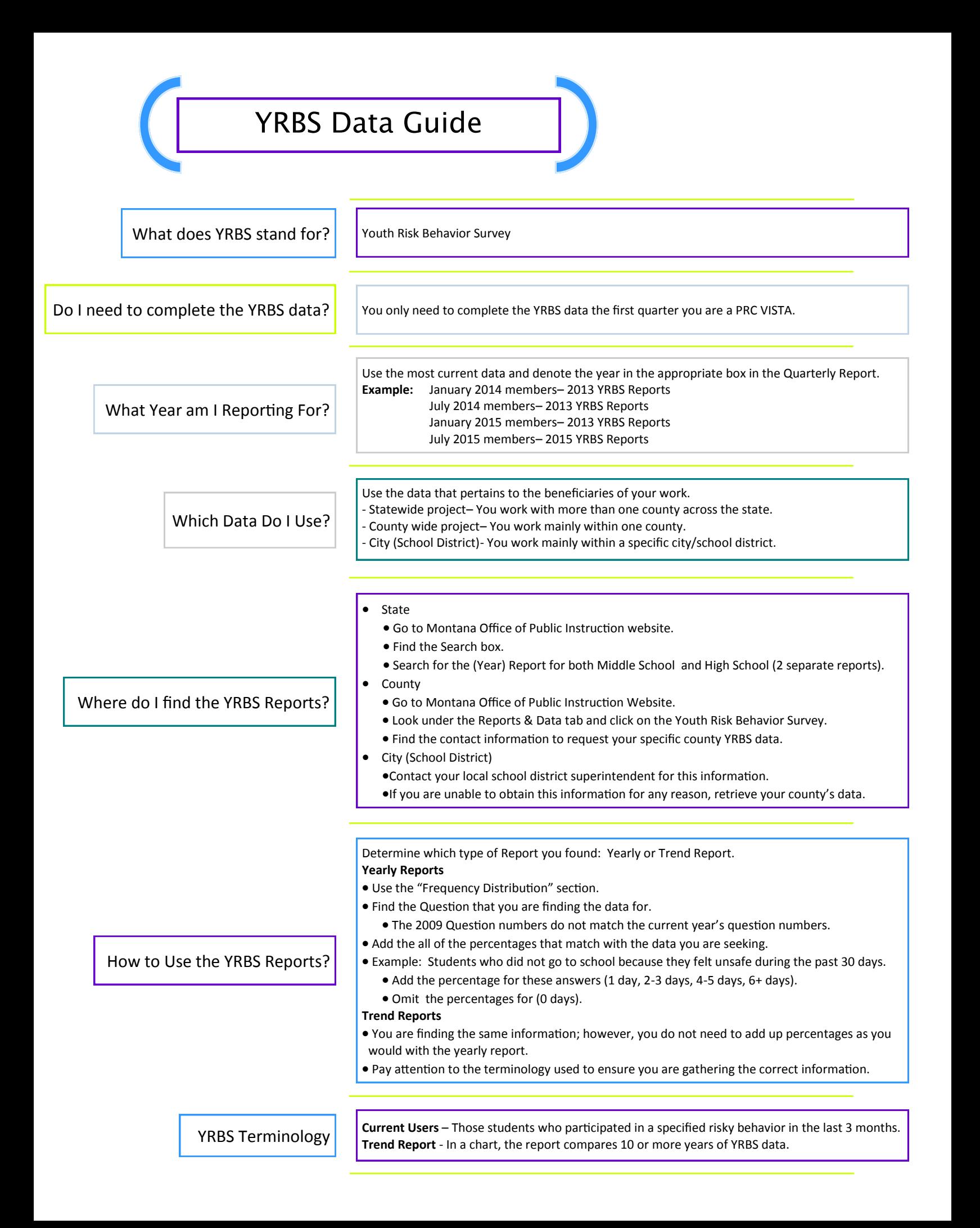